# لغات وبرامج لبناء مواقع إنترنت

مؤنس طبيى

#### مقدمة:

الرسالة

لاشك أن موضوع بناء صفحات الإنترنت أو "الوب" البسيطة ومواقع الإنترنت الكبيرة الديناميكية والتفاعلية وأيضاً تطبيقات "الوب" أخذ بالشهرة وأصبح من اهتمام العديد من الناس في هذه الأيام. هذا الأمر ليس غريباً بالطبع لأننا نشاهد في الآونة الأخيرة تغلغل شبكة الإنترنت وبشكل سريع في جميع المجالات المختلفة التي نعيشـها وكذلك الأمر في العالم العربي. أحد الأسباب التي تؤدي إلى هذا الانتشار السريع لهذه الشبكة العالمية (WWW: World Wide Web) في المجالات العديدة هو انجذاب المتصلين بها بسهولة استخدامها وبالخدمات المتعة والضرورية، المقدمة من خلالها نت جهة أخرى، وبالطبع لا ننسى الراحة العائدة علينا عند استخدامها للبحث عن معلومات مثلاً، أو عند إنجاز مهام، قد نحتاج في أغلب الأحيان إلى وقت وجهد أكثر من أجل إنجازها بالطرق الأخرى أو التقليدية (مثل استخدام البريد الإلكتروني، معاملات بنكية، شراء عبر الشبكة وغيره). وتعتبر هذه الشبكة أول أداة اتصال تدعم تعدد الوسـائط (Multimedia) بالطريقة الناجحة المتعة والسهلة التي نعرفها اليوم. على الصعيد التجاري تلعب شبكة الإنترنت اليوم دوراً مركزياً يساهم في نجاح عمل الشركات التجارية، حيث تُسهل وتقوى الإتصالات بين العاملين في الشركة وتدعم عمليات التسويق والدعاية المحلية والعالمية. كذلك الأمر في المؤسسات التعليمية المختلفة، لا يمكن لنا اليوم أن نتخيل جامعة أو كلية دون أن يكون لها موقعها الخاص الذى ينشر أهدافها وميزاتها عبر شبكة الإنترنت ويعطى الخدمات المختلفة للعاملين فيها وللطلبة التابعين لها وذلك من خلال دعمهم في جميع مراحل الدراسة المختلفة وبالأساليب المختلفة [طيبي, 1999].

إن مشروع بناء موقع إنترنت يمر عبر العديد من المراحل، أحدها بالطبع مرحلة تصميم وبناء المحتويات والموارد المرغوب نشرها وتوفيرها للجمهور المقصود. تشمل هذه المرحلة من البناء استخدام لغة برمجة لوضع وتمثيل المعلومات في الشكل المرغوب والذي يسمح للحواسيب المرتبطة بالإنترنت قراءتها وعرضها في برامج التصفح. في الحقيقة هناك العديد من لغات البرمجة التي يمكن استخدامها من أجل إنشاء مواقع إنترنت وتطبيقات إنترنت. وكذلك هناك العديد من البرامج التي يمكن استعمالها من أجل نفس الهدف. تهدف هذه البرامج بشكل أساسي إلى إعطاء المستخدم إمكانية تصميم وبناء المواقع دون أن يتعمق بدراسة اللغة نفسها بل باستخدام هذه البرامج كأداة تقوم بترجمة رغبات المستخدم في تصميم وإنشاء الموقع إلى ملف شيفرة في اللغة المفهومة لبرامج التصفح. في هذا المقال سيتم عرض أشهر اللغات والبرامج التي يمكن استخدامها من أجل تصميم وإنشاء مواقع إنترنت.

### لغات لبناء مواقع إنترنت

\* لغة ترمبز النصوص التشعبية أو الفائقة – HTML تعتبر لغة ترميز النصوص التشعيبة (HTML :Hyper Text Markup Language) اللغة الأساسية لبناء مواقع الإنترنت. هذه اللغة تستند إلى النص المرمز أي أنها تستعمل سلاسل خاصة من الحروف تسمى وسـوم (Tags) على شكل أوامر تقوم برامج التصفح بتفسيرها وعرضها على الشـاشـة. في الحقيقة لا تـعتبر لـغة ال HTML لغة برمجة بالمعنى والشكل الذي نعرفه عند لغات البرمجة الأخرى (مثل , Visual Basic) Pascal, C حيث أنها لا تحتوي على جمل التحكم والحلقات. ولذلك فهي لا تحتاج إلى برنامج مترجم (Compiler) بل إلى برنامج مفسر (Interpreter) وهذا البرنامج هو بالطبع برنامج التصفح الذي يقوم بقراءة هذه الملفات وتفسيرها ومن ثم عرضها على الشاشة لمستخدمي شبكة الإنترنت [7]. من هنا فإن لغة النصوص الفائقة لا ترتبط بنظام تشغيل معّين ويتم عرض ملفاتها من قبل برنامج التصفح بنفس الشكل، بغض النظر عن نوعية نظام التشغيل المنصب في حاسوب المستخدم. هذه اللغة توفر إمكانيات جيدة وقوية من أجل تصميم وتنسيق صفحات الإنترنت إلا أنها لا تسمح

: لغات وبرامج لبناء مواقع

بإنشاء صفحات إنترنت دينامكية وتفاعلية ولذا تٌدمج مع هذه اللغة لغات أخرى (مثل JavaScript, VBScript,) من أجل دعمها بإمكانيات عرض ومعالجة متقدمة. يمكن رؤية شيفرة الملفات المكتوبة باللغة HTML للمواقع التي ندخل إليها من خلال النقر على القائمة View ومن ثم اختيار الأمر Source في برنامج التصفح Explorer أو النقر على القائمة View ومن ثم اختيار الأمر Page Source في برنامج التصفح Netscape. الشكل التالي يوضح صفحة البيت لموقع ابن خلدون التابع للمعهد الأكاديمي لإعداد المعلمين الـعرب (http://mawad.beitberl.ac.il) وإلى جنبها شيفرة ملف هذه الصفحة.

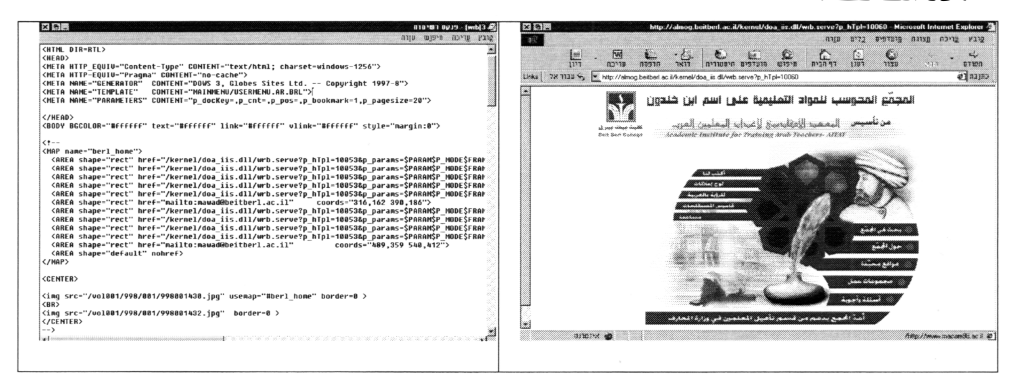

## \* لغة النصوص البرمجية JavaScript و VBScript

- الرسالة

في كثير من الحالات نريد إنشاء صفحات إنترنت تفاعلية، نستطيع من خلالها تبادل المعلومات مع المستخدم ومن ثم تغيير محتويات أو سلوك هذه الصفحات وفق هذه المعلومات المدخلة من قبل المستخدم. كذلك نرغب في حالات كثيرة إظهار بعض التأثيرات الفنية على الصفحة، مثل تغيير الصورة المعروضة عندما يمر مؤشر الفأرة فوقها (Mouse Over Effect) [5]. لغة ترميز النصوص التشعبية تعجز عن تنفيذ هذه الصفات المعروفة بالتفاعلية والدينامكية لأنها لم تصمم من البداية لمثل هذه الأهداف، ولكنها تفسح المجال لدمج لغات أخرى فيها مثل لغات النصوص البرمجية VBScript, JavaScript، من أجل الوصول إلى الإمكانيات المذكورة. كذلك هناك لغات أخرى يمكن استخدامها لدعم لغة ترميز النصوص التشعبية مثل الجافا وال CGI. الجافا لغة برمجة موجهة بالكائنات، تعمل برامجها على جهاز الزبون وهي منفصلة عن ملفات ال HTML، أي أن هذه البرامج تكون في ملفات مستقلة يتم استدعائها من ملف ال HTML. أما شيفرة النصوص البرمجية VBScript و VBScript (لغة نصوص برمجية تعتمد على لغة البرمجة Visual Basic لشركة Microsoft) فتكتب ضمن سطور ملفات ال HTML بعد تعريف ذلك عن طريق الوسمين <SCRIPT> [Heindl, Maier;/

<SCRIPT Language=JavaScript (JVBScript> <شيفرة النصوص البرمجية!>  $<$ /SCRIPT>

\* لغة ترميز النصوص التشعبية الدينامكية – (DHTML) :

بدأت هذه اللغة تنتشر مع ظهور النسخة الرابعة لبرامج التصفح Netscape و Explorer. اللغة Dynamic HTML) DHTML) تُعد أكثر كلمة تسويق بدلاً من كونها لغة جديدة أو إضافة وتوسيع إلى اللغة HTML، فهي تعتبر في حقيقة الأمر مصطلحاً يتم استخدامه من أجل وصف إمكانيات الدمج بين اللغة HTML و CSS Cascading Style Sheets)) و JavaScript بهدف بناء صفحات إنترنت دينامكية. يمكن وصف هذا الدمج بشكل مبسط. يتم في المرحلة الأولى تعريف مكونات الصفحة ومن ثم إعطاء هذه المكونات الخصـائص المرغوبة (بواسـطة الCSS )، وبعدها يتم التحكم بهذه الخصـائص عن طريـق ال JavaScript، وبـهذا يتم الحصـول على الحـركـات الدينامكية على الصفحة. اللغة CSS تعتبر توسيع مباشر للغة ترميز النصوص التشعبية. وبواسطة أوامر هذه اللغة التعريفية يمكن تعريف خصائص التنسيق لوسوم لغة ترميز النصوص التشعبية. على سبيل المثال، يمكن بواسطة اللغة CSS تعريف لون خلفية مختلف لأجزاء مختلفة في نفس الصفحة. بالإضافة إلى ذلك تدعم هذه اللغة إمكانية التعريف المركزى لمكونات صفحة الإنترنت. مثلاً، بامكانك تعريف تنسيق خاص لخلية جدول في رأس الصفحة وهذا يؤدي إلى تطبيق هذا التنسيق على جميع خلايا الجداول في هذه الصفحة [;2000 Heindl, Maier]. : لغات وبراهم لبناء مواقع

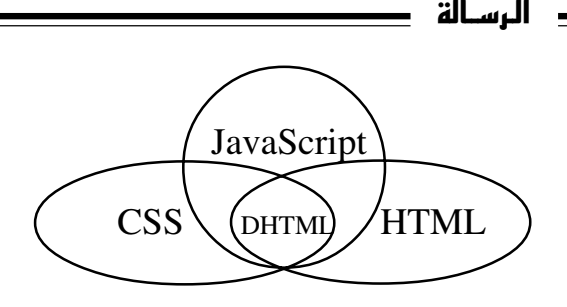

\* لغة XML-Extensible Markup Language

تعتبر هذه اللغة أهم إضافة وتوسيع للغة ال– HTML وهي حسب الرأى السائد لغة الوب المستقبلة. تسمح هذه اللغة بحفظ المعلومات التي نريد عرضـها في الموقع فى ملف منفرد وبشكل »نظيف، أي بدون أي نوع من التنسيقات المدمجة مع المعلومات الحقيقية (كما هو الحال في ملفات ال– HTML )، حيث تأتي التنسيقات التي تُطبق على هذه المعلومات في ملف آخر وذلك من أجل السماح باستخدام نفس ملف المعلومات كخرج إلى أنواع وسائط مختلفة مثل الإنترنت، أجهزة خلوية ، عارضات وغيره [6]. من هنا نرى بأن الهدف الأساسي لهذه اللغة هو الفصل بين المعلومات الفعلية المراد عرضها وبين التنسيقات التي يتم تنفيذها على هذه المعلومات، حيث تمر هذه المعلومات عند عرضها عبر مخطط تنسيق لتُعرض بالشكل المطلوب في الوسيط الذي تم إختياره. هذا الفصل بين المعلومات الحقيقية والتنسيقات المطبقة عليها يسمح لقواعد البيانات على سبيل المثال بقراءة ملفات المعلومات دون أي مشكلة والتعامل معها لأغراض أخرى. إضافة إلى ذلك تسمح هذه اللغة بإعطاء أسماء لكل نوع من المعلومات المحفوظة في الملف، حيث يمكن ترتيب تنسيقات مخصصة لكل أسم من هذه الأسماء والتي تظهر كأسماء وسوم يقوم المبرمج بإعطائها. من هنا نرى بأنه من المكن تعريف وسوم جديدة في هذه اللغة عكس الحالة الموجودة في اللغة HTML والتي تسمح باستخدام الوسوم المعرفة في اللغة فقط. تستخدم هذه اللغة بشكل عام في المشاريع الكبيرة ولا تعتبر لغة المشاريع الصغيرة .[2001 Stein, Dellwig;]

للمزيد من المعلومات ولتعلم هذه اللغة يمكن زيارة الموقع التالي: http://www.oasis-open.org/cover/xml.html#contents

\* لغة صفحات الخادم (الملقم) النشط – Active Server Page) ASP) بواسطة هذه اللغة يتم كتابة ملفات HTML كالمعتاد ولكن هذه الملفات تحتوى بالإضافة إلى وسوم لغة ترميز النصوص التشعبية على أوامر وجمل برمجية تتبع لغة النصوص البرمجية VBScript . تعتبر ASP تقنية جديدة نسبياً والتي تم تطويرها من قبل شركة Microsoft . هذه التقنية تعد " تقنية جـهة الخـادم " (Server Side) مما يعني بـأن الشيفرة التي نقوم بكتابتها تُنفذ على الخادم وتحدث التغييرات على الصـفـحـة قبل أن نراها في برنامج التصفح. تعتبر تقنية ASP (وكذلك أيضاً CGI) الوسيط الذي يقوم بمعالجة الأتصالات من وإلى الحاسوب الخادم [4]. فعند طلب معلومة معينة وقت التصفح يقوم هذا الوسيط بالبحث عن ملف شيفرة النصوص البرمجية (Script) المناسب للمعلومة المطلوبة، حيث بطلب تنفيذه وببعثه للخادم ليقوم بتوصيله إلى يرنامج التصفح كجواب على الطلب الأسـاسـي. تُستخدم هذه اللغة في أغلب الحـالات لتطوير النماذج على الوب ولإدارة قواعد البيانات. بينما تكتب وسـوم لـغة ترميز النصـوص التشعبية بين الإشارات> و<، تكتب شيفرة لغة صفحات الملقم النشط بين الإشارات<٪ r Stein, Dellwig; 2001 | </. 9

#### برامج لبناء مواقع إنترنت

<u>—</u> الرسالة <u>–</u>

في حقيقة الأمر يمكن كتابة شيفرة HTML في برنامج المفكرة البسيط المرفق لكل برنامج تشغيل Windows ورؤية النتيجة عن طريق فتح الملف الناتج في أحد برامج التصـفـح. كثير من المبرمجين يستخدمون هذا البرنامج إلا أن هذا الإستعمال يفترض بالطبع معرفة جيدة للغة ترميز النصوص التشعبية وهو مجهد عندما يكون الهدف إنشاء وإدارة مواقع كبيرة. لذلك هناك العديد من البرامج فـي الأسـواق وبمسـتويات مـخـتلـفـة تـهدف إلـي دعـم المبرمجين بإنشاء المواقع وكذلك إعطاء الأشخاص الذين لا يعرفون هذه اللغة ولا يرغبون بتعلمها فرصة لبناء صفحات إنترنت بسهولة وبدون تعقيد، تدعى هذه البرامج "برامج تحرير المواقع" . على سبيل المثال، تدعم جميع البرامج التابعة لمجموعة MS-Office ،

كمعالج النصـوص " Word "، إمكانية حفظ الملفات علـى شـكل صـفـحات إنـترنت، حيث يستطيع كل طالب مدرسة بناء موقع لنفسه دون التعامل مع شيفرة اللغة. فيما يلي سـيتم عرض أشهر البرامج المختصة بإنشاء مواقع إنترنت والتي تعمل بمستويات مختلفة من التصميم والإنشاء وحتى إدارة الموقع.

\* برنامج فرونتبيج FrontPage

هذا البرنامج من ثمار شركة Microsoft يُستخدم لتصميم وإنشاء وإدارة مواقع إنترنت. يعطي البرنامج المستخدم إمكانية بناء موقع إنترنت إما عن طريق كتابة الشيفرة مباشرة أو عن طريق إدخال محتويات الموقع دون التعامل مع الشيفرة، حيث يقوم البرنامج نفسه بترجمة هذه المحتويات إلى الشيفرة المطابقة. كذلك يدعم البرنامج المستخدم طوال الوقت بشاشة معاينة يمكن من خلالها الإطلاع على ما تم إنشاءه وينسجم هذا البرنامج مع جميع البرامج من المجموعة MS Office انسجاماً جيداً وكذلك مع برنامج الرسومات PhotoDraw المخصص من أجل إنشاء الرسومات والصور المتحركة والتأثيرات الفنية أيضـاً لشبكة الإنترنت. برنامج الفرونتبيج (كباقى برامج تحرير المواقع المذكورة فيما يلي) يحتوي على قوائم عديدة وأشرطة أدوات متنوعة تسمح للمستخدم بإختيار الأوامر منها لتحديد وتنسيق محتويات الصفحات وفق طريقة WYSISYG

.(What You See Is What You Get)

& مرنامج Dream Weaver

برنامج قوى جداً يحتوى على العديد من الإمكانيات التي تساعد على تصـمـيم وإنشـاء مواقع إنترنت محترفة، منها على سبيل المثال تقنية الطبقات. تقنية الطبقات تسمح بالتحكم في مكان وكيفية ظهور مكونات الصفحة بدقة عالية. بعد تعريف الطبقات يمكن كتابة نصوص برمجية لها لتطبيق التأئيرات والحركات على هذه الطبقات. هذا البرنامج يتبع شركة MacroMedia والتي قامت ببناء برنامج خاص لإنشاء الرسومات الفنية

والصور المتحركة لمجال الإنترنت والذي يعرف باسم FireWorks. النسخة الرابعة من برنامج Dream Weaver والتي تعد أكثر البرامج شـهرة ضـمـن برامـج تحرير المواقع، تحتوي على تجديدات منها النوافذ العديدة ذات المهام المختلفة. على سبيل المثال، توجد نافذة للمعاينة المباشرة (Layout Window) التي تعرض ترجمة الشيفرة التي تُكتب من قبل المستخدم بشكل مباشر، كذلك هناك نافذة أخرى تهدف إلى تركيز وعرض جميع المكونات التي تتبع للصفحة وكذلك الملفات المرتبطة معها.

\* فيجوال إنتر ديف – Visual InterDev

فيجوال إنترديف هو أحد البرامج التي تتبع إلى مجموعة البرامج الرسـومـية Visual Studio لشركة Microsoft. منذ البداية تم تطوير هذا البرنامج لإنشاء ونشر وإدارة مواقع الإنترنت الديناميكية والتفاعلية، أي تطبيقات الوب. يهدف البرنامج أيضاً إلى كتابة صفحات الإنترنت ASP، وصفحات HTML وإلى بناء صفحات مدعومة بالنصوص البرمجية VBScript و JavaScript ولتحقيق التكامل بين قواعد البيانات وتطبيقات الوب، وصيانتها. يتضمن برنامج Visual InterDev محرر WYSIWYG حقيقي، يعتمد تقنية التحرير بالسحب والإفلات ويستخدم أشرطة للقوائم والأدوات. يظهر هذا المحرر كباب تصميم (Design ) في شاشة البرنامج. بالنسبة لمصممي المواقع يعتبر فيجوال إنترديف نقطة وصل مع باقي البرامج من مجموعة Visual Studio. وهذه تعتبر بيئة برمجة وتطوير وهي تحتوي أيضاً على البرامج ++Visual Basic ،C وغيرها من البرامج.

\* برنامج فلاش – Flash يمكن إدخال صور متحركة (Animation) إلى موقع إنترنت بطرق مختلفة إلا أن هذه الطرق قد تحتاج في أغلب الحالات إما إلى وقت طويل لتجهيز هذه الملفات أو أن حجم الملفات الناتجة يكون كبيراً. يعتبر البرنامج فلاش لشركة ماكروميديا (Macromedia) حلاً لهذه المشاكل وهو يهدف إلى بناء صور متحركة لصفحات الإنترنت. هذه الصـور المتحركة التي تطور بواسطة هذا البرنامج لصفحات الإنترنت لا تحتاج إلى الكثير من 146

الجهد والوقت لإنشاء مقارنة مع النتائج الرائعة التي يمكن الحصول عليها.

مواقع تعليمية لها صلة بالموضوع:

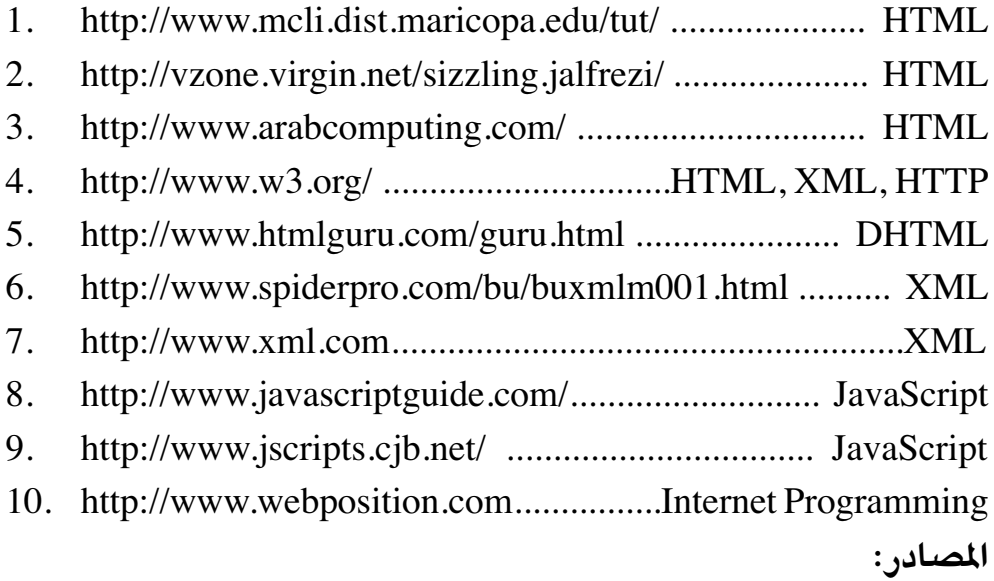

- [Heindl, Maier; 2000]: Heindl E., Maier K., "Der 1. WebMaster", zweite Auflage, Addison-Wesley, 2000.
- [Stein, Dellwig; 2001]: Stein M., Dellwig I., "XML", 1. 2. Auflage, Addison-Wesley, 2001.

[طيبي, 1999]: طيبي مؤنس، **شبكة الإنترنت للطالب والمعلم**، صدى التربية،  $\cdot$ 3 أذار، 1999، المحلد 47، صفحة 30.

- [4] Web Design and Development: http://www.Sigal.co.il
- [5] A Beginner's Guide to JavaScript by Rajesh Vijayakumar: http://www.javascriptguide.com/
- [6]: XML: http://www.xml.com
- [7]: Arab computing: http://www.arabcomputing.com